## **Formular zur Vertragsübernahme im Sterbefall** Vodafone NRW GmbH / Hessen GmbH & Co. KG / BW GmbH

## **So geht's:**

- 1. Füllen Sie bitte dieses Formular vollständig und gut lesbar aus. (z. B bequem digital am Computer - siehe unten "So füllen Sie das Formular digital aus")
- 2. Wir brauchen die Unterschrift vom neuen Vertragspartner unter Punkt 9 (eine digitale Unterschrift ist auch möglich - siehe unten "So füllen Sie das Formular digital aus").
- 3. Schicken Sie das ausgefüllte und unterschriebene Formular via Upload im Formularcenter zu
	- **Formularcenter:** [www.vodafone.de/formularcenter](http://www.vodafone.de/formularcenter)
	- **E-Mail:** mit Betreff "Vertragsübernahme" an [kundenservice@unitymedia.de](mailto:kundenservice@unitymedia.de)
	- **Fax:** 0221 466 191 09
	- **Post-Adresse:**

Vodafone NRW GmbH / Hessen GmbH & Co. KG / BW GmbH Vodafone Kunden Service Center Postfach 10 13 30 44713 Bochum

#### 4. Übernahme des Vertrags

- Sobald wir Ihren Auftrag haben, prüfen wir ihn.
- Sind alle Voraussetzungen erfüllt, bestätigen wir Ihnen die Vertragsübernahme schriftlich.

Beachten Sie bitte:

- o Eine Vertragsübernahme ist nicht rückwirkend möglich
- o Ein GigaKombi-Vorteil kann entfallen, wenn nicht mehr alle Voraussetzungen erfüllt sind (z. B. wenn der Vodafone Mobilvertrag gekündigt wird).

## **So füllen Sie das Formular digital aus (inkl. einer digitalen Unterschrift):**

- 1. Klicken Sie oben im Adobe Acrobat Reader auf "Werkzeuge".
- 2. W Wählen Sie nun "Ausfüllen und unterschreiben" aus und klicken Sie dann auf "Ausfüllen und signieren".
- 3. Um das Formular auszufüllen, klicken Sie einfach in die entsprechenden Felder.

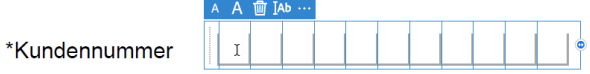

4. Zusätzlich haben Sie die Möglichkeit eine Unterschrift an der gewünschten Stelle zu platzieren.

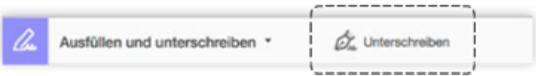

Hier finden Sie eine ausführliche Anleitung zum Thema Ausfüllen und Signieren: https://helpx.adobe.com/de/acrobat/using/fill-and-sign.html

Vodafone NRW GmbH / Hessen GmbH & Co. KG / BW GmbH **Alternativ** Vodafone Kunden Service Center Postfach 10 13 30 44713 Bochum

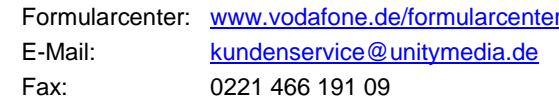

\* Pflichtfeld

# **Formular zur Vertragsübernahme im Sterbefall**

Bitte in Blockschrift und gut lesbar ausfüllen

## **1. Kundendaten verstorbener Vertragspartner**

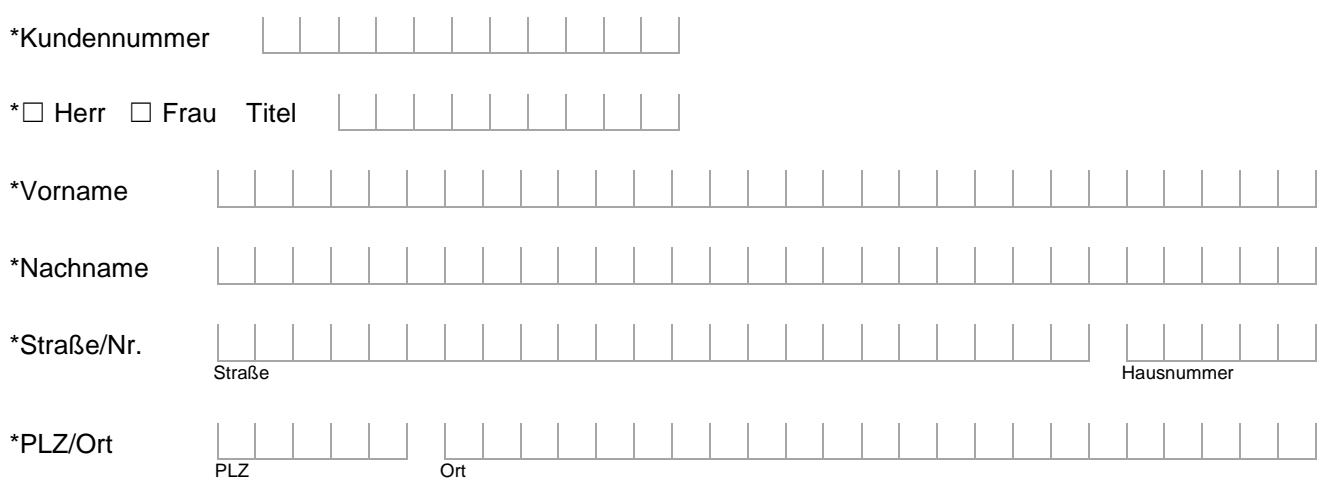

### **2. Kundendaten neuer Vertragspartner**

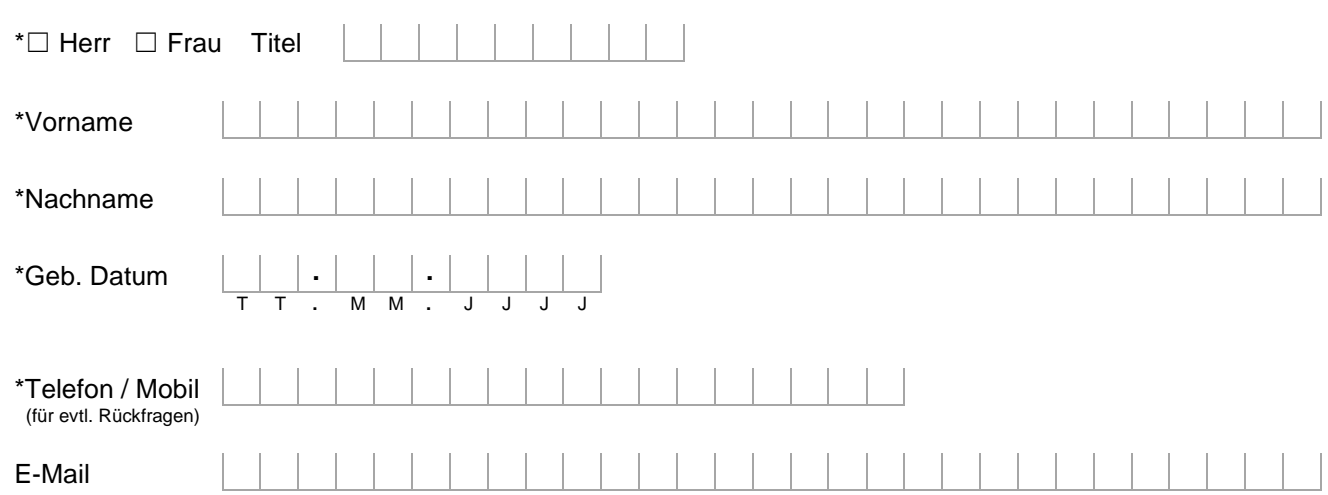

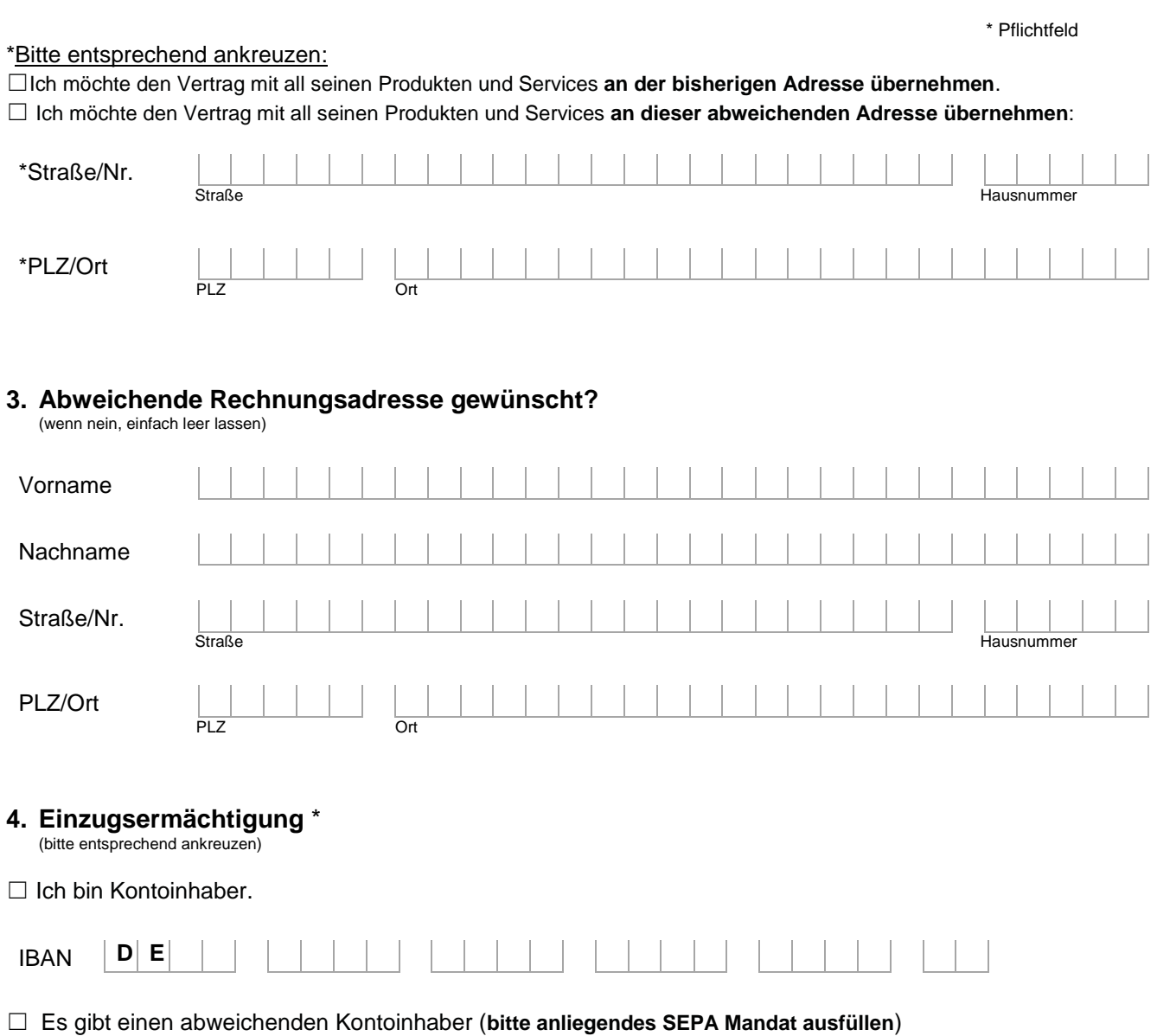

## **5. Online Kundencenter**

Ein bestehender Zugang zum Online Kundencenter und zur Kundencenter App wird nicht übertragen. Sollten die Zugangsdaten bekannt sein, können diese weiterverwendet und der Zugang wie gewünscht selber verwaltet werden. Sollte kein Zugang bestehen oder ein neuer Zugang gewünscht sein, kann dieser nach der Übernahme unter [www.vodafone.de/meinvodafone](http://www.vodafone.de/meinvodafone) einrichten werden. Dort besteht auch die Möglichkeit einen alten bestehenden Zugang zu löschen.

#### **6. Optional bei Telefonie-Produkt**

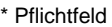

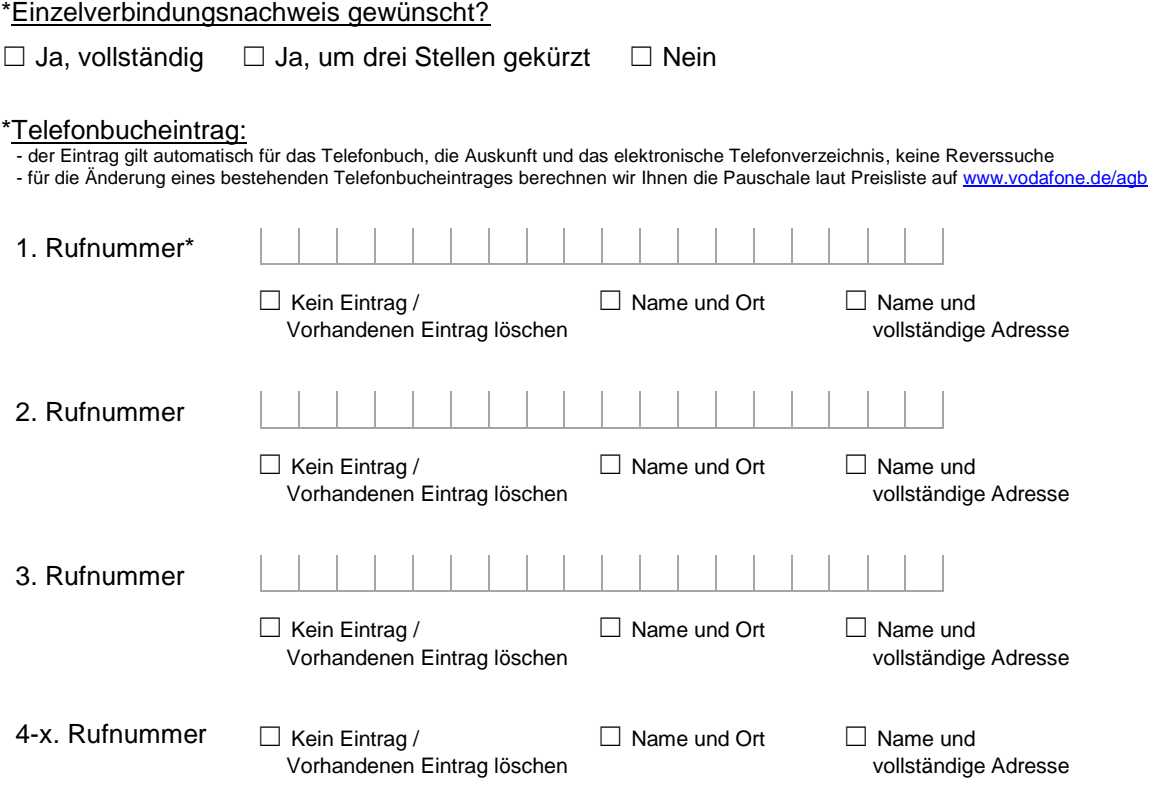

## **7. Zum Vertrag gehörende Endgeräte**

Ich nutze das Leih-Gerät bzw. die Leih-Geräte (z. B. Kabel-Modem, Receiver) des bisherigen Vertragspartners weiter. Nach Vertragsende gebe ich das Gerät bzw. die Geräte zurück.

Für verlorene, beschädigte oder nicht rechtzeitig nach Vertragsende zurückgegebene Geräte berechnen wir Ihnen eine Pauschale, es sei denn, Sie haben den Verlust oder die Beschädigung nicht zu verantworten oder sie können uns einen geringeren Schaden nachweisen. Sie finden die Pauschalen in unseren Preislisten auf [www.vodafone.de/agb](http://www.vodafone.de/agb)

#### **8. Rechnung**

Ich bekomme meine Rechnungen elektronisch oder per Brief auf dem gleichen Weg wie der bisherige Vertragspartner. Die Rechnungen kann ich zusätzlich kostenlos im Kundencenter unter [www.vodafone.de/meinvodafone](http://www.vodafone.de/meinvodafone) und in der Kundencenter App ansehen.

\* Pflichtfeld

#### **9. Bestätigung der Vertragsübernahme \***

Ich erkläre hiermit, den o.g. Vertrag mit allen Rechten und Pflichten einschließlich der Vertragslaufzeit(en) anzuerkennen und für bestehende Forderungen einzustehen.

Ich bin informiert, dass ein bestehender GigaKombi Vorteil entfallen kann, wenn die notwendigen Voraussetzungen für GigaKombi nicht mehr erfüllt sind (u.a. wenn der Vodafone Mobilvertrag weiterhin auf den bisherigen Vertragspartner läuft oder gekündigt wird)

Ich erkläre, dass ich die Verträge inklusive Rufnummern und aller Geräte an der oben aufgeführten Adresse vom bisherigen Vertragspartner zum nächstmöglichen Zeitpunkt mit allen Rechten und Pflichten übernehmen möchte.

Ich kann nach der Vertragsübernahme in einen neuen attraktiven Vodafone Tarif wechseln auf vodafone.de oder über das Online Kundencenter.

Ich bin informiert, dass die Vertragsübernahme erst wirksam wird, wenn sie schriftlich durch Vodafone bestätigt wurde.

\*Datum  $\begin{array}{c|c|c|c|c|c|c} \hline & & & & \\\hline \hline \texttt{T} & \texttt{T} & \texttt{M} & \texttt{M} & \texttt{J} \\\hline \end{array}$ 

\*Unterschrift neuer Vertragspartner (**vollständige Unterschrift**)

Vodafone NRW GmbH / Hessen GmbH & Co. KG / BW GmbH **Alternativ** Vodafone Kunden Service Center Postfach 10 13 30 44713 Bochum

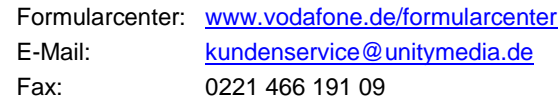

## **SEPA-Lastschriftmandat**

Ich ermächtige Vodafone widerruflich, Forderungen von meinem Konto mittels SEPA-Lastschrift einzuziehen. Das Lastschriftmandat gilt für alle zu entrichtenden Rechnungsbeträge. Die Mandatsreferenznummer und Gläubiger-ID werden auf der jeweiligen Rechnung ausgewiesen.

\_\_\_\_\_\_\_\_\_\_\_\_\_\_\_\_\_\_\_\_\_\_\_\_\_\_\_\_\_\_\_\_\_\_\_\_\_\_\_\_\_\_\_\_\_\_\_\_\_\_\_\_\_\_\_\_\_\_\_\_\_\_\_\_\_\_\_\_\_\_\_\_\_

**Hinweis:** Mir ist bekannt, dass ich innerhalb von acht Wochen, beginnend mit dem Belastungsdatum, die Erstattung des belasteten Betrages verlangen kann. Es gelten dabei die mit meinem Geldinstitut vereinbarten Bedingungen.

#### **Gut zu wissen: Ihre Bankdaten können Sie schnell und einfach Ihrem Kundencenter unter [www.vodafone.de/meinvodafone](http://www.vodafone.de/meinvodafone) und der Kundencenter App eintragen oder ändern.**

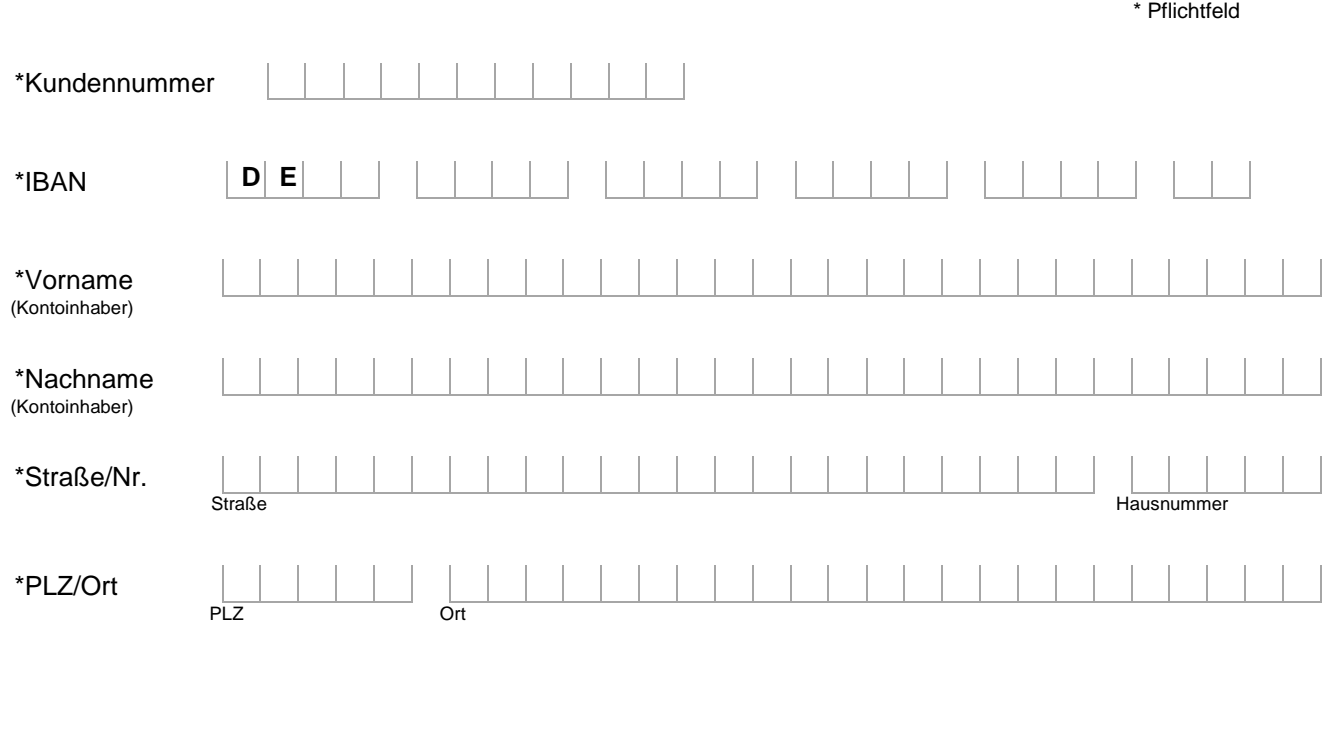

\*Ort, Datum \*Unterschrift Kontoinhaber (**vollständige Unterschrift**)

\_\_\_\_\_\_\_\_\_\_\_\_\_\_\_\_\_\_\_\_\_\_\_\_\_\_\_\_\_ \_\_\_\_\_\_\_\_\_\_\_\_\_\_\_\_\_\_\_\_\_\_\_\_\_\_\_\_\_\_\_\_\_\_\_\_\_\_\_